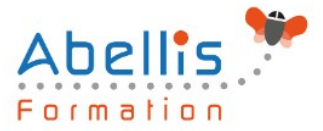

# PROGRAMME **DE FORMATION**

## Excel VBA - Niveau 2

### **Organisation**

**Mode d'organisation :** Présentiel ou distanciel **Durée :** 2 jour(s) • 14 heures

### **Contenu pédagogique**

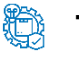

### **Type**

Action de formation

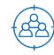

### **Public visé**

Toute personne souhaitant automatiser des traitements et développer des applications sous Excel

Cette formation est accessible aux publics en situation de handicap et aux personnes à mobilité réduite. Des aménagements peuvent être prévus en fonction des profils. Nous contacter pour plus d'information.

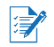

### *Z* Prérequis

Utilisateurs confirmés d'Excel ayant suivi et mis en pratique le stage Excel VBA niveau 1 ou avec les connaissances équivalentes

### **Objectifs pédagogiques**

Développer des applications complètes mettant en œuvre les fonctions avancées du langage de programmation VBA

Savoir utiliser les instructions et les objets Excel, créer des boîtes de dialogues complexes, gérer les erreurs

Comprendre et mettre en œuvre le contrôle d'applications externes (Access, Outlook par exemple) et le transfert de données (fichiers texte)

Créer des formulaires évolués permettant d'exécuter ou de paramétrer des macros

### **Description**

Rappels sur les principes de programmation en VBA

- Les commandes (instructions, fonctions)
- Les objets (méthode, propriétés, évènements)
- Variables
- Manipulation de chaînes de caractères, valeurs numériques et dates
- Manipulation d'objets Excel de type graphiques ou tableaux croisés dynamiques
- Les conditions
- Les boucles

Les modules, procédures et fonctions

- Portée publique ou privée
- Passage de paramètres

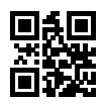

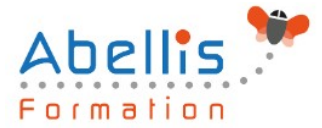

- Récupération du résultat
- Fonctions personnalisées
- Création de macros complémentaires
- Les modules de classes

#### Les variables tableaux

- Déclarer et utiliser des tableaux de variables (taille fixe, dynamique et multidimensionnelle)
- Redimensionner dynamiquement un tableau de variables

#### Procédures évènementielles

- Sur le classeur
- Sur les feuilles
- Sur Excel (OnTime)

#### La gestion des erreurs

- Interruption de la procédure
- Exécution pas à pas
- Les espions
- Interception d'erreur avec OnError

#### Interface et boîtes de dialogue avancées

- Les barres d'outils attachées
- Les options des InputBox
- Les boîtes de dialoques intégrées MsgBox
- Les formulaires avancés (UserForm)
- Affichage dynamique
- Listes en cascade, cases à cocher, boites à onglets

#### Gestion de fichiers

- Parcourir les dossiers et fichiers
- Création, lecture, enregistrement de fichier texte

#### Initiation à ADO et DAO

- Ouverture d'une base Access
- Lecture et modification des enregistrements d'une table
- Accès aux applications et fonctions externes
- Ole automation avec Word et/ou Outlook
- La fonction Shell et les SendKeys
- Accès aux API et DLL

### **Modalités pédagogiques**

Réflexion de groupe et apports théoriques du formateur - Travail d'échange avec les participants sous forme de discussion - Utilisation de cas concrets issus de l'expérience professionnelle - Exercices pratiques (études de cas, jeux de rôle, questionnaires, quiz, mises en situation, …) sont proposés pour vérifier le niveau de compréhension et d'intégration du contenu pédagogique - Remise d'un support de cours complet pour référence ultérieure

### **Moyens et supports pédagogiques**

Accueil des apprenants dans une salle dédiée à la formation. Chaque participant disposera d'un ordinateur (si besoin), d'un support de cours, d'un bloc-notes et d'un stylo. La formation se déroulera avec l'appui d'un vidéoprojecteur et d'un tableau blanc.

2/3

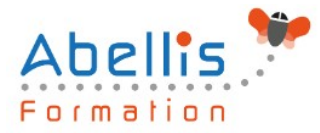

### **Modalités d'évaluation**

#### **Avant la formation :**

Nous mettons en place une évaluation de chaque participant via un questionnaire d'évaluation des besoins et de niveau.

Un audit complémentaire peut-être proposé pour parfaire cette évaluation

#### **Pendant la formation :**

Des exercices pratiques (études de cas, jeux de rôle, questionnaires, quiz, mises en situation, …) sont proposés pour vérifier le niveau de compréhension et d'intégration du contenu pédagogique.

#### **À la fin de la formation :**

Le participant auto-évalue son niveau d'atteinte des objectifs de la formation qu'il vient de suivre.

Le formateur remplit une synthèse dans laquelle il indique le niveau d'acquisition pour chaque apprenant : « connaissances maîtrisées, en cours d'acquisition ou non acquises ». Il évalue ce niveau en se basant sur les exercices et tests réalisés tout au long de la formation.

Le participant remplit également un questionnaire de satisfaction dans lequel il évalue la qualité de la session.

À la demande du stagiaire, le niveau peut aussi être évalué par le passage d'une certification TOSA pour les outils bureautiques, CLOE pour les langues.

#### $\mathbb{Z}$ **Modalités de suivi**

Emargement réalisé par 1/2 journée - Certificat de réalisation remis à l'employeur à l'issue de la formation - Assistance par téléphone et messagerie - Support de cours remis à chaque participant à l'issue de sa formation - Suivi de la progression 2 mois après la formation